#### XSLT - ohjelmoinnin perusteet

Jaana HolvikiviMetropolia

# Johdanto: Muunnetaan XML-dokumentti HTML-muotoon (transformation)

<?xml version="1.0" encoding="ISO-8859-1" ?> <?xml-stylesheet type="text/xsl" href="cd\_catalog.xsl"?>  $<$ CATAL $O$ G $>$  $\langle$ CD<sub>></sub> <TITLE>Empire Burlesque</TITLE> <ARTIST>Bob Dylan</ARTIST>

<COUNTRY>USA</COUNTRY> <COMPANY>Columbia</COMPANY> <PRICE>10.90</PRICE> <YEAR>1985</YEAR>  $\langle$ CD $>$ 

</CATALOG>

tämä esimerkki löytyy myös osoitteesta http://www.w3schools.com

J. Holvikivi

#### Muunnos: XML-dokumentti HTML-muotoon

```
<?xml version='1.0'?> 
<xsl:stylesheet xmlns:xsl="http://www.w3.org/1999/XSL/Transform "><xsl:template match="/"> <html><body> <table border="2" bgcolor="yellow"> <tr><th>Title</th> <th>Artist</th> \langle tr \rangle<xsl:for-each select="CATALOG/CD"> <tr> <td><xsl:value-of select="TITLE"/></td> <td><xsl:value-of select="ARTIST"/></td> </tr>
   </xsl:for-each> </table> </body> </html> </xsl:template> </xsl:stylesheet>
```
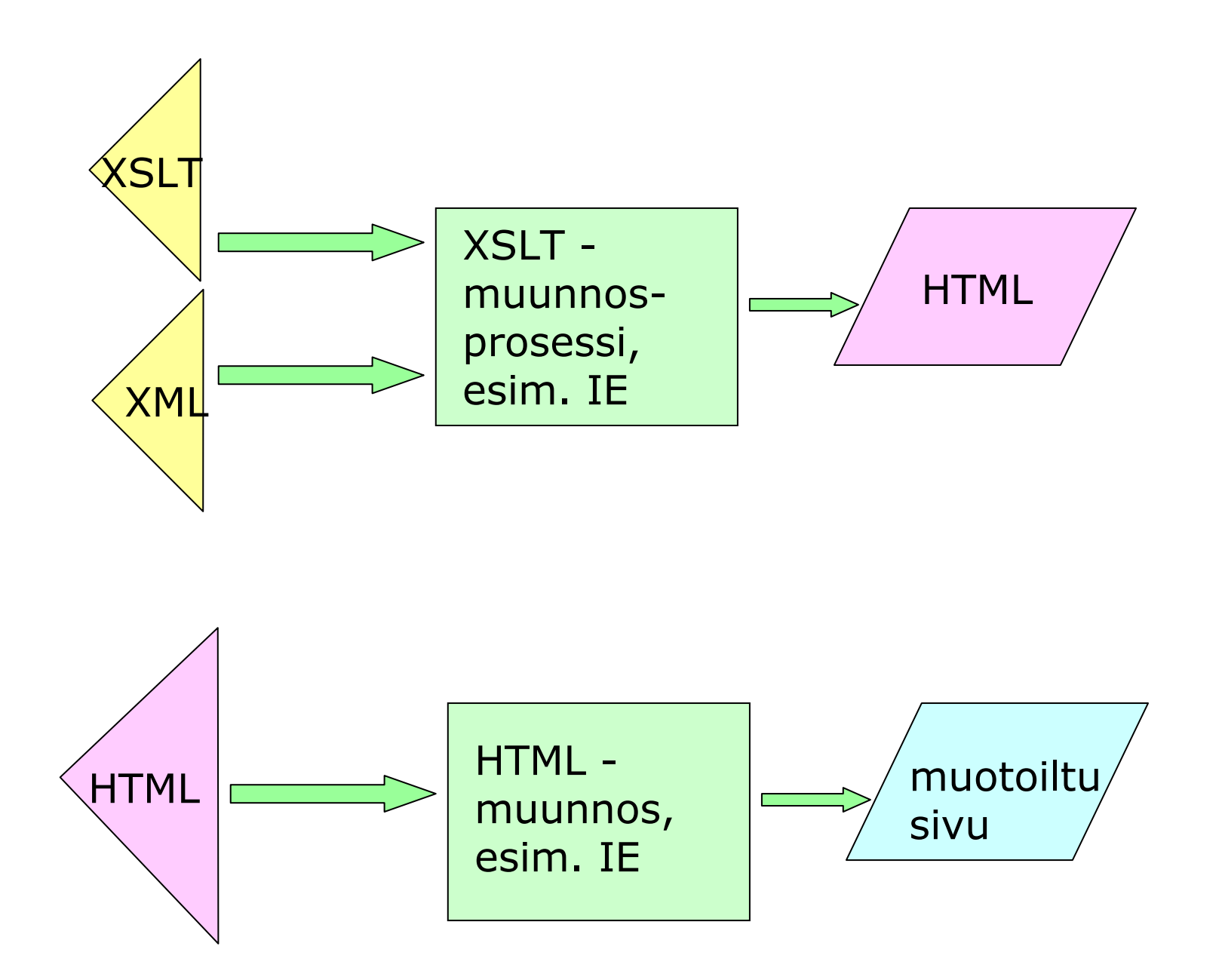

J. Holvikivi

# Selostus: XSL -muunnos

- XSL stylesheet on XML tiedosto, joten se alkaa xml deklaraatiolla.
- **xsl:stylesheet** elementti kertoo, että kyseessä on<br>twylitiedosto tyylitiedosto
- **tiedoston aloitus:** 
	- <?xml version="1.0" encoding="ISO-8859-1" ?>
	- <xsl:stylesheet
		- xmlns:xsl=http://www.w3.org/1999/XSL/Transform $version="1.0">$
- Versio 2.0 W3C recommendation 23.1.2007

#### Selostus jatkuu

- $\mathcal{L}_{\mathcal{A}}$  Mallin sovitus (Template)
	- pääasiallinen muunnosprosessi
	- <xsl:template> valinnainen attribuutin testaus (match)
- **xsl:template match="/"** osoittaa, että tämä malli<br>template) aloittaa sovituksen XML lähdedokumentin (template) aloittaa sovituksen XML lähdedokumentin juuresta: root (/), (joka on oletusarvo) ja etenee puurakenteessa solmusta toiseen (nodes)

# XSL –muunnosesimerkki 2

XML -dokumentti

<?xml version="1.0"?>

<?xml-stylesheet type="text/xsl" href="message.xsl"?>

<viesti tyyppi="lopullinen">

<tervehdys>So long and thanks for all the fish!</tervehdys>

</viesti>

#### Muunnoksen selostus

```
\langle 2xml version="1.0"?>
<xsl:stylesheet xmlns:xsl="http://www.w3.org/1999/XSL/Transform"><xsl:output method="html" indent="yes"/>
 sääntö: sen hahmo "/"
<xsl:template match="/"><html> vakiotekstiä
   <xsl:apply-templates/> sovelletaan sääntöjä
   </html>
</xsl:template>
<xsl:template match="viesti"> sääntö: sen hahmo elementti viesti
<head><title>
<xsl:value-of select="@tyyppi"/> liitetään attribuutin arvo
   viesti
</title></head><body><p>
<xsl:value-of select="."/></p></body> liitetään elementit
</xsl:template>
</xsl:stylesheet>
```
# Selostus jatkuu

- $\mathcal{L}_{\rm{max}}$ <xsl:output method="xml or html or text" version="version" joko 1.0 tai 2.0 encoding="encoding" esim. "utf-8" omit-xml-declaration="yes or *no" esim. kun tuotetaan*<br>osadokumentti osadokumenttistandalone="yes or no" cdata-section-elements="CDATA sections" indent="yes or no"/> kun halutaan muotoilua
- **xsl:for-each** elementti paikallistaa elementin XMLdokumentissa ja toistaa mallin sovituksen (template) jokaiselle (ei ole silmukka)
- **xsl:value-of** elementti sijoittaa poimitun arvon malliin  $\mathcal{L}_{\mathcal{A}}$ (template).
- **select** attribuutti valitsee lähdedokumentista elementin. Sen syntaksista käytetään nimitystä XSL Pattern, ja se<br>teimii esessin kuin hakemistenekun naviseinti missä toimii samoin kuin hakemistopolun navigointi missäkauttaviiva (/) valitsee alihakemiston

# Mitä XSL-muunnos tekee?

- **Esimerkiksi:** tarvitaan ohjelma, joka muuntaa yhden yrityksen tietokantamallin mukaisen tuotetiedoston toisen yrityksen järjestelmän ymmärtämään muotoon
- Extensible Style Sheet Language on kieli, jolla luodaan  $\mathcal{L}_{\mathcal{A}}$ tyylitiedostoja ja muunnoksia
- $\mathcal{L}_{\mathcal{A}}$  muunnoksen suorittava ohjelma on XSLT (XSL transformations)
	- lähde: source tree
	- tulos: result tree
- XSLT voi tuottaa HTML-koodia, XML-koodia tai vaikkatekstitiedoston
- XSLT prosessorina voidaan käyttää $\mathcal{C}^{\mathcal{A}}$ 
	- xt, saxon
	- **n** msxsl
	- IE tai Mozilla (joka tekee myös HTML-muunnoksen samalla)

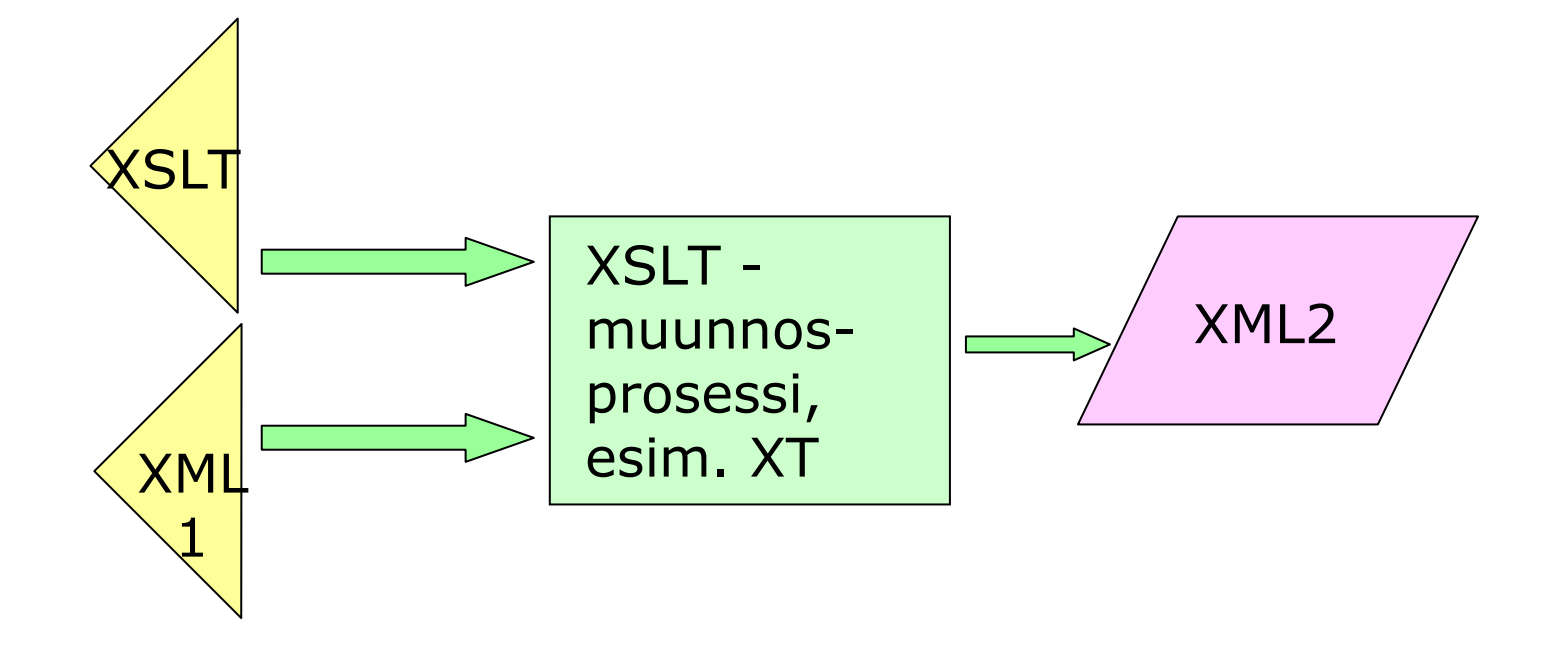

## Dokumenttipuu

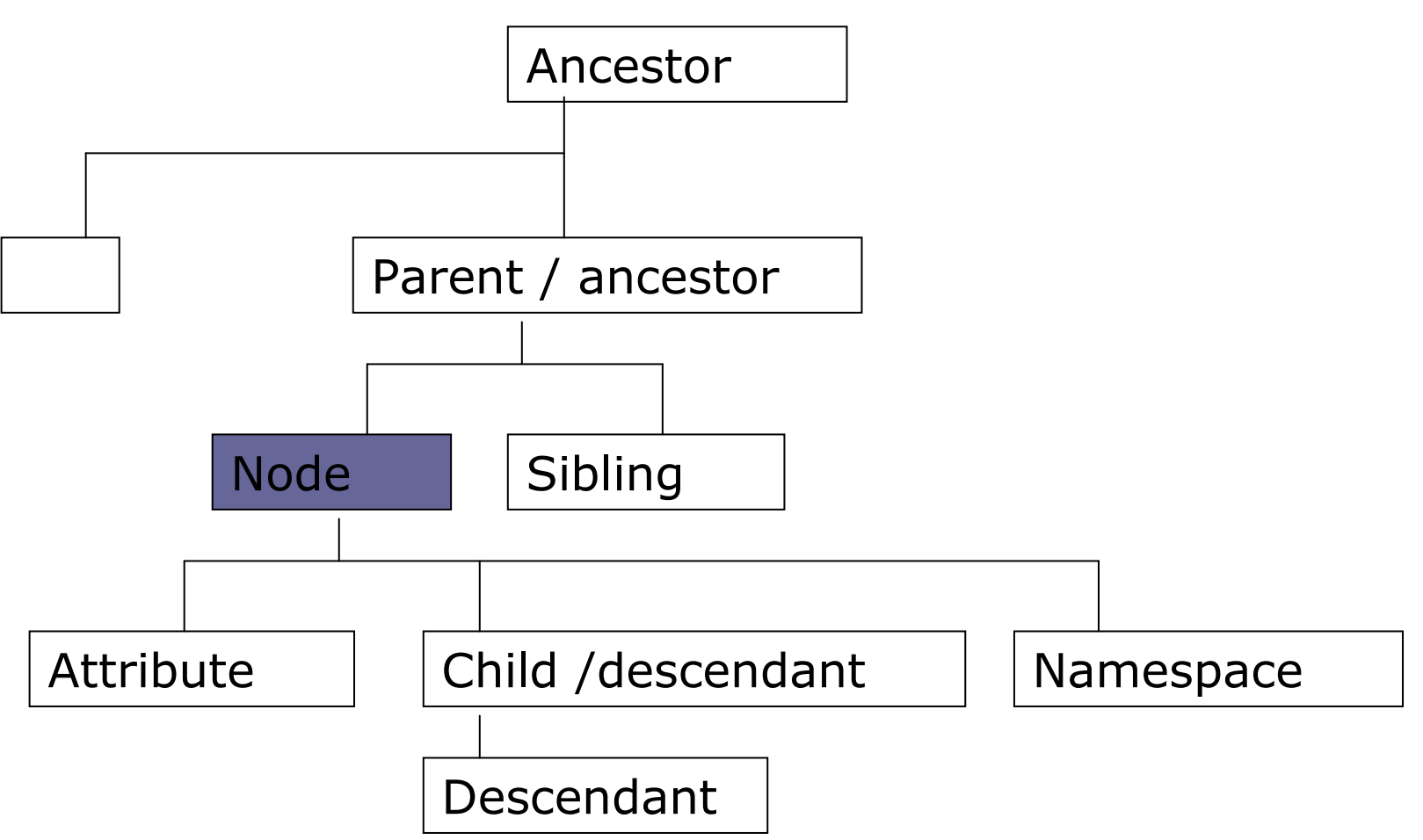

# Sijaintipolut, XPath

- $\mathbb{Z}^2$  Suhteelliset polut
	- **polku alkaa nykyisestä sijaintikohdasta**<br>suosivassa odetään vksi tai useamnia nee
	- polussa edetään yksi tai useampia noodeja, erotin /
	- askeleet vasemmalta oikealle
	- saavutettu noodi on aina lähtönoodina seuraavalle askeleelle
- Absoluuttinen sijaintipolku
	- ilmaistaa kauttaviivalla / jota voi seurata suhteellinen polku
	- kauttaviiva / valitsee dokumentin juurielementin
- <xsl:template match="/">
- <xsl:value-of select="/name/first">

#### Xpath

- documentin juuri: <xsl:template match="/"><br><xsl:value-of select="order"/> <xsl:value-of select="order"/> <xsl:value-of select="/order/\*/price"/> <xsl:value-of select="."/> (suhteellinen osoitus)
- <xsl:template match="//atom">
	- Kaikki descendants<br>thibuutiti
- **attribuutit:**

<xsl:value-of select="customer/@id"> lisää customerelementin id-attribuutin tekstisisällön

- Lyhyt esitysmuoto: /Book/Chapter[1][@security="public"]/Section[2]
- Täydellinen esitysmuoto:
	- /child::Book/child::Chapter[position()=1][attribute::security="public"]/child::Section[position()=2]

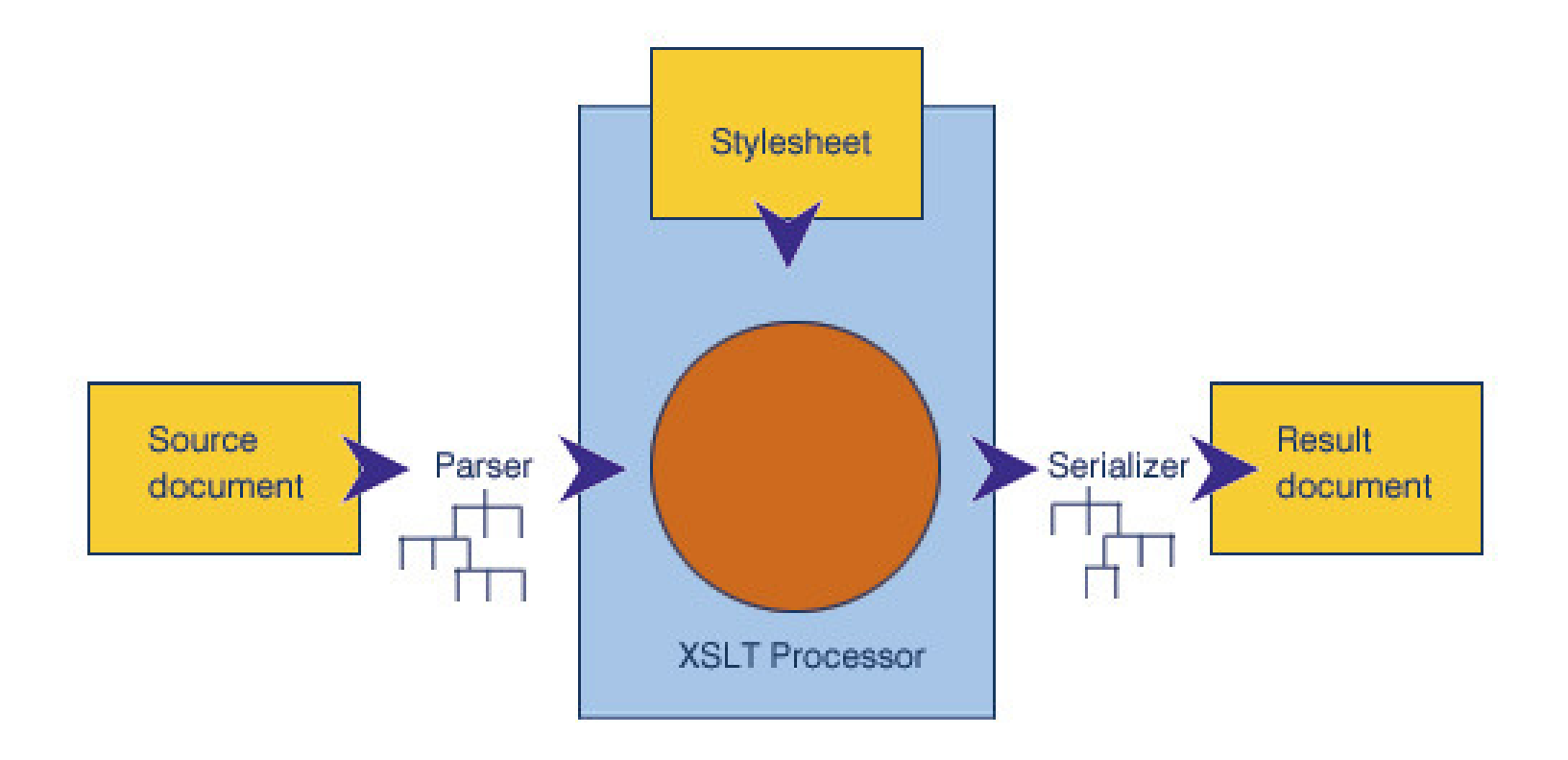

# Selostus jatkuu

- L current node: oletussolmu, jonka suhteen puurakennetta käsitellään
- kun "match"-valinta puuttuu, aloitetaan juurielementistä
- **Sambolis Sambolis templates/>** deklaraation seurauksena kaikki<br>salintaa vastaavat mallit prosessoidaan, ja tulokset  $\mathcal{L}_{\mathcal{A}}$ valintaa vastaavat mallit prosessoidaan, ja tulokset sijoitetaan tulosdokumenttiin;

 jos mitään mallia ei löydy, tulostuu datasisältö, koska prosessorilla on sisäinen sääntö (built-in template) tätä<br>tilannetta varten: tilannetta varten:

<xsl:template match="text()">

<xsl:value-of select="." />

</xsl:template>

jos elementistä puuttuu xsl-etuliite eli se ei sisälly XSL<br>nimiavaruuteen, sitä ei prosessoida. Se konioidaan nimiavaruuteen, sitä ei prosessoida. Se kopioidaan sellaisenaan tulostukseen.

# Yleinen kopiointiprosessi

```
<?xml version="1.0"?>
<xsl:stylesheet version="1.0" xmlns:xsl="http://www.w3.org/1999/XSL/Transform"><xsl:output method="xml" />
```

```
<xsl:template match=" * | @* | processing-instruction() "><xsl:copy>
<xsl:apply-templates select=" * | @* | text | processing-instruction() "/></xsl:copy>
```

```
</xsl:template>
</xsl:stylesheet>
```
# XSLT elementit

- $\overline{\mathbb{R}^n}$  Elementit jotka määrittelevät mallien säännöt ja ohjaavat niiden kutsua, mallien ketjuttaminen<xsl:template> (top-level) <xsl:apply-templates><xsl:call-template>
- Elementit jotka määrittelevät tyylitiedoston rakenteen $\mathcal{L}^{\text{max}}_{\text{max}}$ (top-level)
	- <xsl:stylesheet>
	- <xsl:include>
	- <xsl:import>
- Lopputulosteen muotoilua ohjaava elementti  $\mathcal{L}_{\rm{max}}$ <xsl:output> (top-level)

# XSLT elementit

- **Tulostusta tuottavat elementit** 
	- <xsl:value-of>
	- <xsl:element>
	- <xsl:attribute>
	- <xsl:comment>
	- <xsl:processing-instruction>
	- <xsl:text>
- **Lajittelu- ja numerointielementit**<br><>>> <xsl:sort>
	- <xsl:number>
	- <xsl:count>

## XSLT elementit

- **Muuttujien ja parametrien määrittelyelementit**<br>Cysl:variable
	- <xsl:variable> (top-level)  $<$ xsl:param $>$
	- <xsl:with-param>
- Elementit, jotka kopioivat tietoa lähdedokumentistatulokseen
	- <xsl:copy>
	- <xsl:copy-of>
- Elementit, jotka aloittavat ehdollisen lausekkeen tai silmukan

<xsl:if test=" "> ... </xsl:if>

<xsl:choose>

<xsl:when test=" "> ... </xsl:when>

- <xsl:otherwise></xsl:otherwise>
- </xsl:choose>
- <xsl:for-each>

## Yleinen XSLT rakenne

Stylesheet**Output** Import, IncludeVariable, Param**Template** e top level apply-templates

 top level top level top level top level (tai alempi)<br>top level

**Template** e top level<br>  $\mathbf{u}$  , and the top level call-template

**Template** e top level<br>The continuum of the continuum of the continuum of the continuum of the continuum of the continuum of the conti<br>The continuum of the continuum of the continuum of the continuum of the continuum of the continuum muita elementtejä

J. Holvikivi

# XSLT:n edut

- **XSLT** ei ole vain muotoilu- ja tyylikieli vaan deklaratiivinen<br>Chielmointikieli (kuten SOL) ohjelmointikieli (kuten SQL)
- funktionaalinen kieli
- "ei sivuvaikutuksia": eli muutos yhteen kohtaan XML:ssä ei vaikuta muualle (teoriassa); XSLT-säännöt käyttäytyvät samalla tavalla riippumatta siitä millä tavoin ja kuinka monta<br>kertaa sääntöjä muunnoksissa sovelletaan kertaa sääntöjä muunnoksissa sovelletaan
- **•** "XSLT gives you all the traditional benefits of a high-level declarative programming language, specialized to the task of transforming XML documents." Kay 2001
- " "data independence" verrattuna proseduraalisiin kieliin<br>- seettee elle teheten, keeks areeeeeeri muadestaa
- saattaa olla tehoton, koska prosessori muodostaa puurakenteen muistissa
- XSLT käyttää Xpath-alikieltä puurakenteen osoittamiseen: eräänlainen kyselykieli, joka ymmärtää puurakennetta

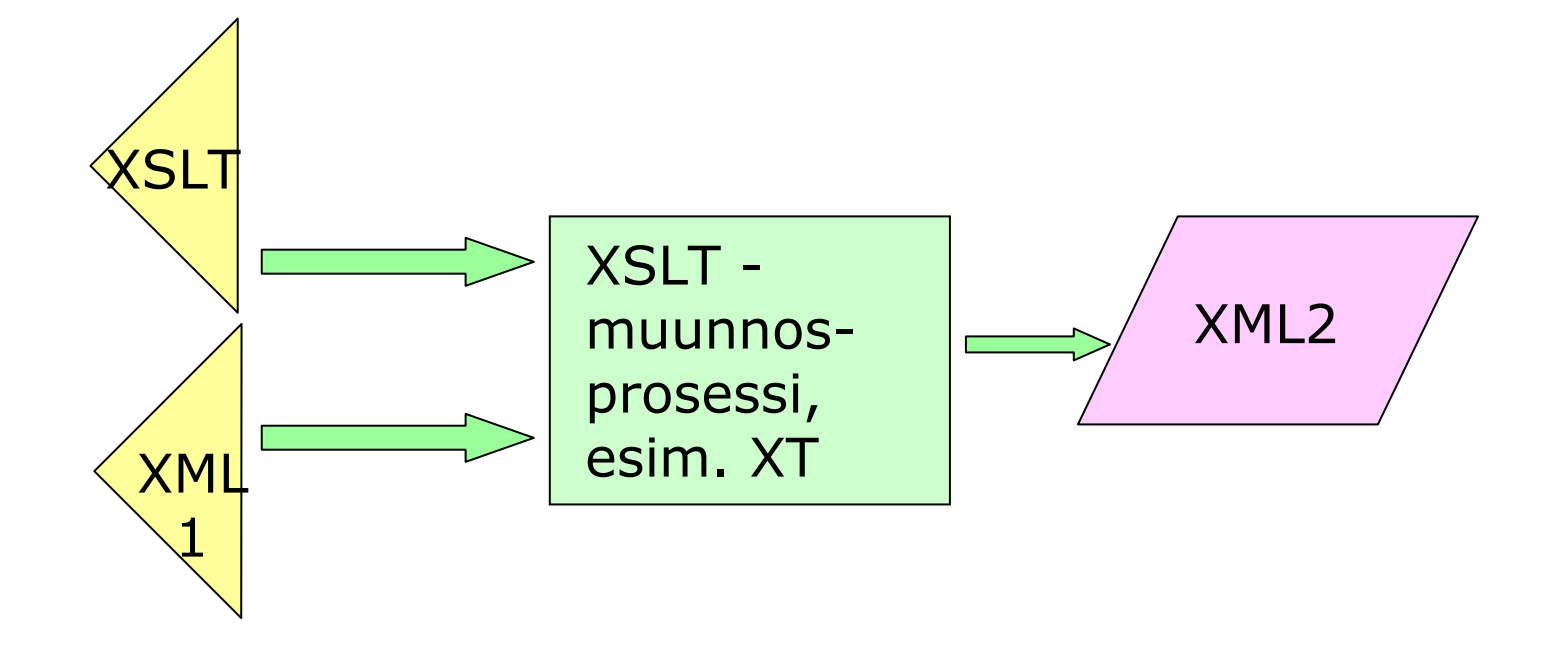

# Yleinen tapaus: Mitä XSL-muunnos tekee?

#### Yritys A:n tuotetiedot kuvataan seuraavasti:

```
<?xml version="1.0"?><order><salesperson>John Doe</salesperson><item>Production-Class Widget</item><quantity>16</quantity><date><month>1</month><day>13</day><year>2000</year></date><customer>Sally Finkelstein</customer></order>
```
# Tuotetiedot jatkuu

#### Yritys B:n tuotetiedot kuvataan seuraavasti:

```
<?xml version="1.0" encoding="utf-8"?>
```
**<order>**

```
<date>2000/1/13</date>
```
**<customer>Company A</customer>**

**<item>**

```
<part-number>E16-25A</part-number>
```
**<description>Production-Class Widget</description>**

```
<quantity>16</quantity>
```
**</item>**

**</order>**

#### XSL-muunnostiedosto, esim.

```
<?xml version="1.0"?>
<xsl:stylesheet version="1.0" 
xmlns:xsl="http://www.w3.org/1999/XSL/Transform"><xsl:output method="xml" indent="yes"/><xsl:template match="/"><order>
<date>
<xsl:value-of select="/order/date/year"/>/<xsl:value-of select="/order/date/month"/>/<xsl:value-of select="/order/date/day"/></date>
<customer>Company A</customer><item>
<xsl:apply-templates select="/order/item"/><quantity><xsl:value-of 
select="/order/quantity"/></quantity></item>
</order>
</xsl:template>
```
#### XSL-muunnostiedosto, esim. jatkuu

```
<xsl:template match="item"><part-number>
<xsl:choose><xsl:when test=". = 'Production-Class Widget'">E16-25A</xsl:when><xsl:when test=". = 'Economy-Class Widget'">E16-25B</xsl:when><!--other part-numbers would go here--><xsl:otherwise>00</xsl:otherwise></xsl:choose></part-number><description><xsl:value-of select="."/></description></xsl:template></xsl:stylesheet>
```
# Merkkimuunnosesimerkki: funktiot

```
<?xml version="1.0"?><perhe>
<jäsen>Mamma</jäsen><jäsen>Pappa</jäsen>
<jäsen>Muumi</jäsen></perhe>
```

```
funktioita:
```
translate (string, from, to) - muuttaa merkkijonon merkit translate (string, \$upper, \$lower) - muuttaa isot kirjaimet pieniksi parametrien avullaboolean () - totuusarvo count() - noodien lkm sum() - laskee summan

#### Muunnosohjelma: merkkijonon muunnos

```
<?xml version="1.0"?>
<xsl:stylesheet version="1.0" 
xmlns:xsl="http://www.w3.org/1999/XSL/Transform"><xsl:output method="xml" indent="yes"/><xsl:template match="/perhe"><SUKU>
<xsl:apply-templates/></SUKU>
</xsl:template>
<xsl:template match="jäsen">\langle OI FNTO>
<xsl:value-of select="translate(current(),
  'abcdefghijklmnopqrstuvwxyzåäö',
'ABCDEFGHIJKLMNOPQRSTUVWXYZÅÄÖ')"/></OLENTO>
</xsl:template>
</xsl:stylesheet>
```
# Lajittelu

 $\langle$ ?xml version="1.0"?>  $\epsilon$   $\epsilon$   $\epsilon$  <jäsen nimi="Mamma"> <esine>käsilaukku</esine><esine>esiliina</esine></jäsen> <jäsen nimi="Pappa"> <esine>piippu</esine> <esine>hattu</esine></jäsen> <jäsen nimi="Mymmeli"><esine>peili</esine> <esine>rusetti</esine> <esine>mekko</esine></jäsen> </perhe>

# Lajittelu xsl:sort

```
<?xml version="1.0"?> <xsl:stylesheet
xmlns:xsl="http://www.w3.org/1999/XSL/Transform" version="1.0"
<xsl:template match="/">
<html><head><title>Muumien tavarat</title></head>
<body>
<xsl:apply-templates select="/perhe/jäsen">
<xsl:sort select="@nimi" />
</xsl:apply-templates></body></html>
</xsl:template>
```
...jatkuu

# Lajittelu xsl:sort (jatkuu)

```
<xsl:template match="jäsen">
<h2><xsl:value-of select="@nimi"/> n tavarat</h2>\langleul\rangle
<xsl:for-each select="esine">
<xsl:sort select="." />
<li><xsl:value-of select="."/></li>
</xsl:for-each>\langle/ul\rangle
</xsl:template>
```
</xsl:stylesheet>

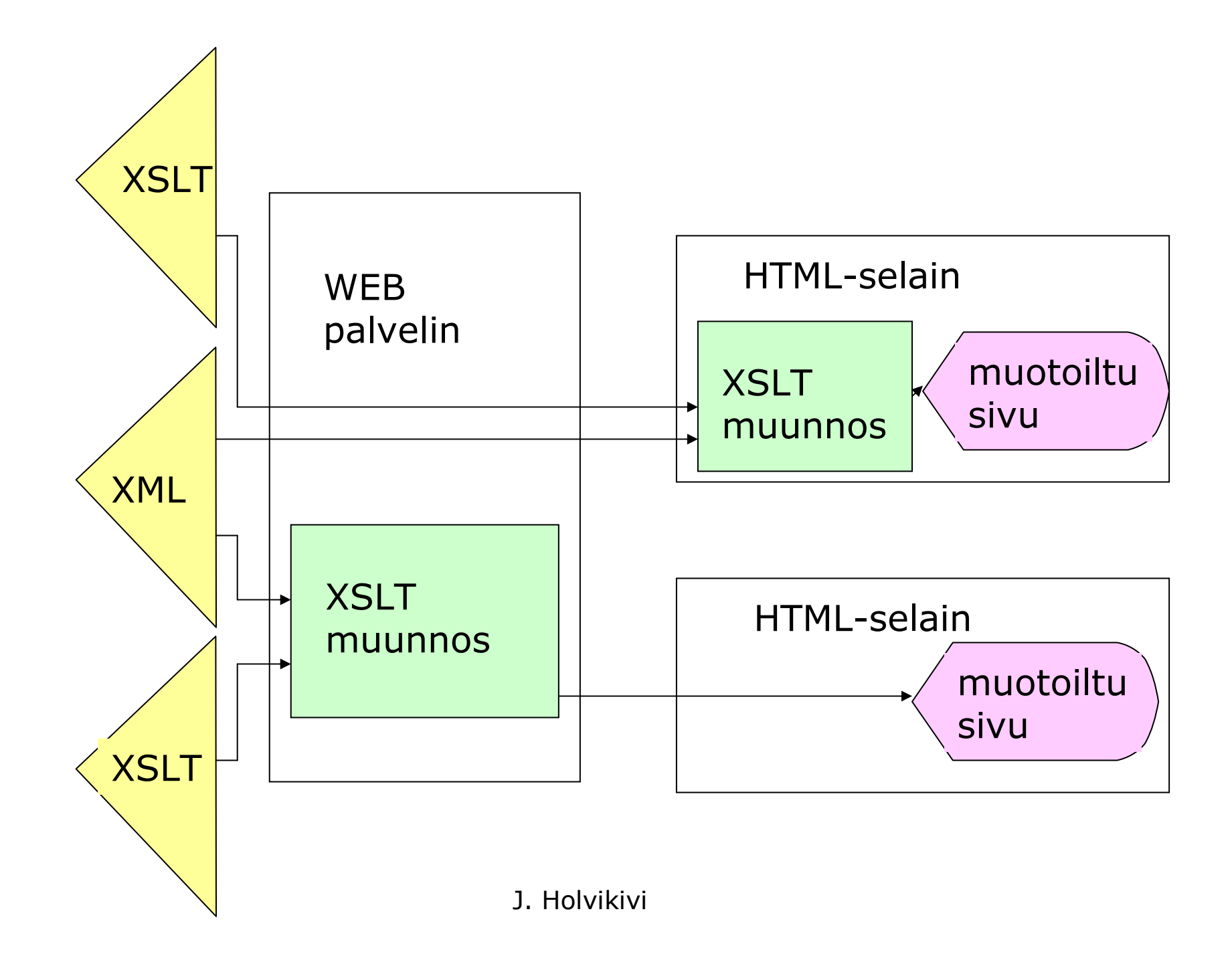

# A pipeline for tranformations

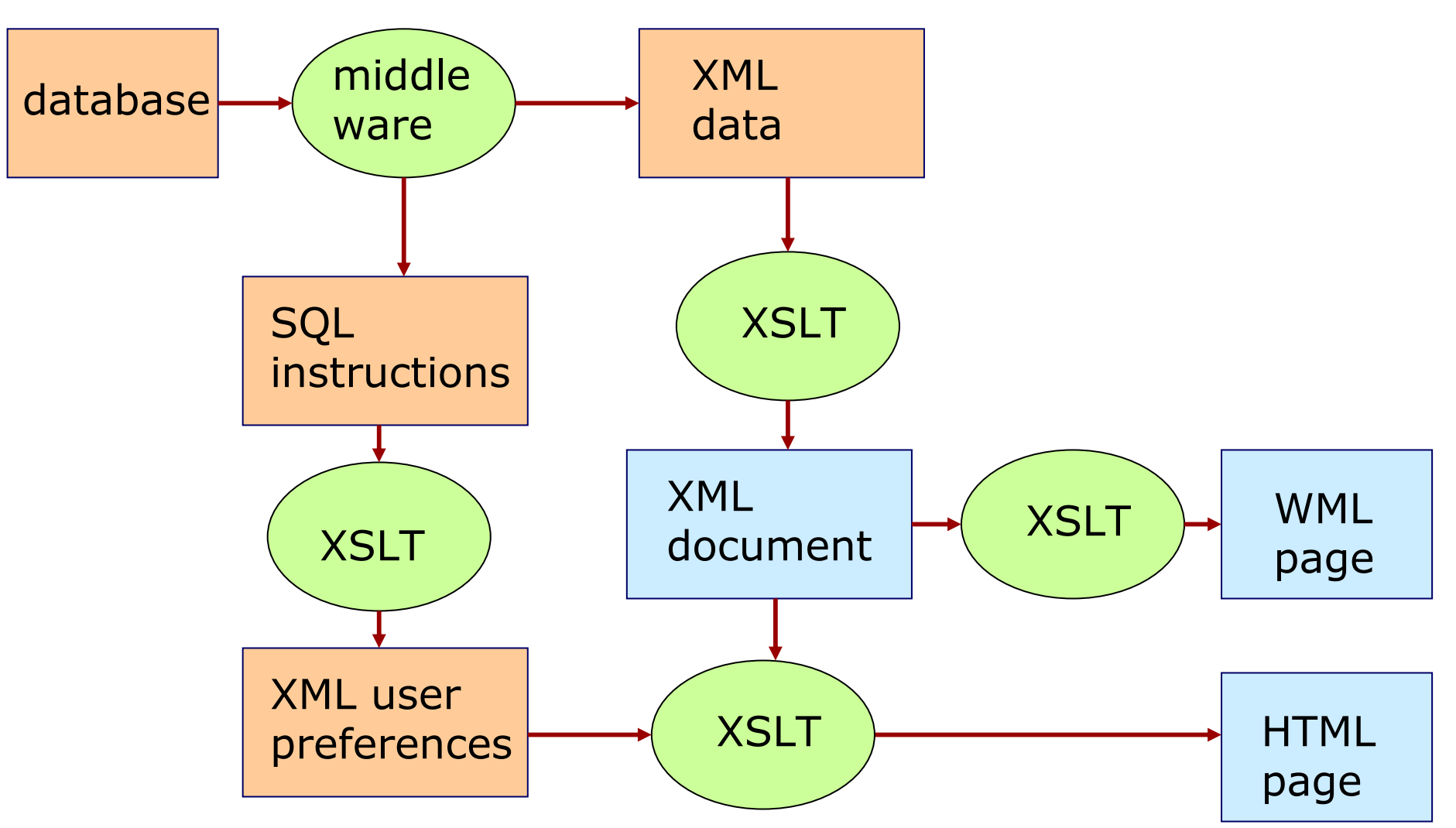

#### Deskriptiivinen merkkaus (XML)

- looginen rakenne: suhteet, loogiset osat, ...
- itseään kuvaava, elementtien nimet; vain sisällöllinen tulkinta
- sisältö ja muoto erikseen
- syntaktinen muoto ilman semantiikkaa

# Imperatiivinen versus deklaratiivinen ohjelmointi

- $\blacksquare$  Imperatiivinen eli proseduraalinen ohjelmointi
	- $\blacksquare$ Java, C++
	- $\blacksquare$ mitä tehdään ja miten, järjestys annettu
	- $\blacksquare$ avoin tai piilossa oleva muotoilutieto
	- $\blacksquare$ sisältö ja muoto sekoitettu
- $\blacksquare$  deklaratiivinen ohjelmointi
	- SQL, XSLT
	- $\blacksquare$ mitä tehdään, ei miten tehdään
- funktionaaliset kielet
	- $\blacksquare$ Prolog, XSLT, Haskell
	- $\blacksquare$ mallit (templates), ehdot, tulos
	- $\blacksquare$ järjestys ei määritelty, ei algoritmeja

# A functional programming language

offers you:

- П Substantially increased programmer productivity (Ericsson measured an improvement factor of between 9 and 25 in one set of experiments on telephony software).
- **Shorter, clearer, and more maintainable code.**
- **Fewer errors, higher reliability.**
- A smaller "semantic gap" between the programmer and the language.
- **Shorter lead times.**

Much of a software product's life is spent in *specification*, *design* and maintenance, and not in programming. Functional languages are superb for writing specifications which can actually be executed (and hence tested and debugged).Higher security